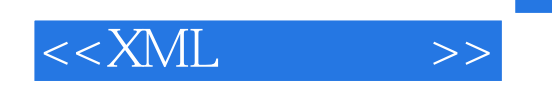

 $<<$ XML $>$ 

- 13 ISBN 9787550404977
- 10 ISBN 7550404976

出版时间:2011-12

页数:229

PDF

更多资源请访问:http://www.tushu007.com

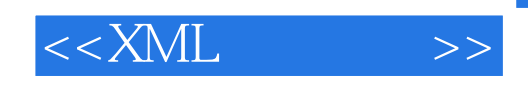

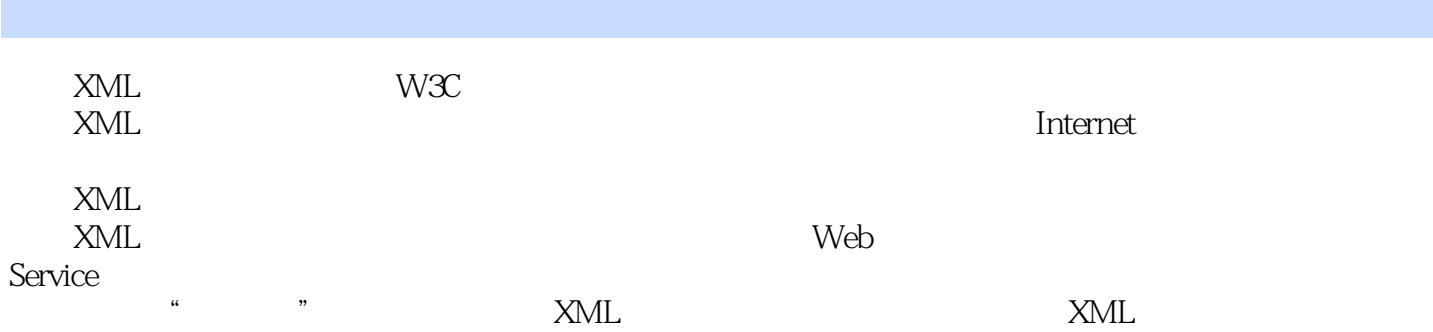

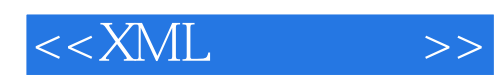

 $1.1$  XML  $1.1.1$  $1.1.2$  RTF 1.1.3 HTML  $1.1.4$  $1.1.5$ 1.1.6 SCML HTML XML 1.2 XML  $1.21$  XML 1.2.2 XML  $1.3$  XML  $1.4$ 1.5 习题1 第二章 XML语法基础  $2.1$  XML  $2.11$  XML 2.1.2 XML 2.1.3 XML 2.2 XML  $23$ XML  $231$  version 2.3.2 encocling  $233$  stanclalone  $2.4$  $2.4.1$ 242 24.3 244  $25$  $25.1$  $2.5.2$ 25.3 26 27 CDATA 2.8 XML 29 XML  $2.10$  $2.101$ 2.10.2 2.103 2.10.4 2.11 XML

 $<<$ XML $>>$ 

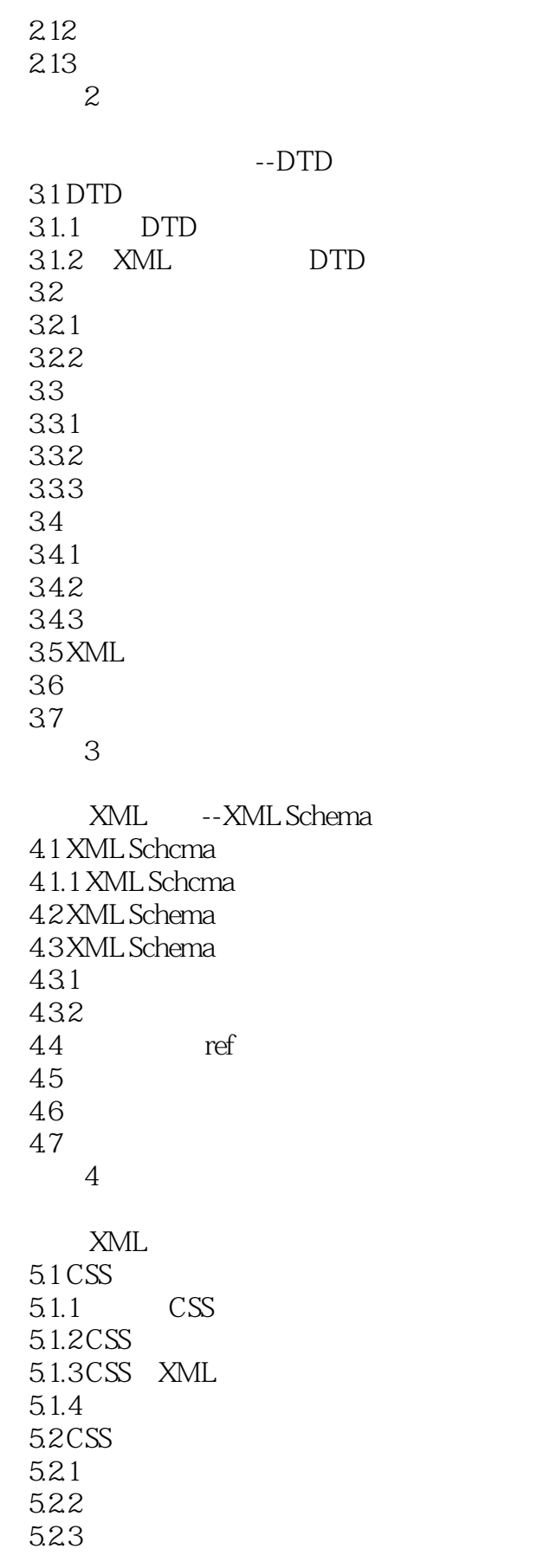

 $<<$ XML $>>$ 

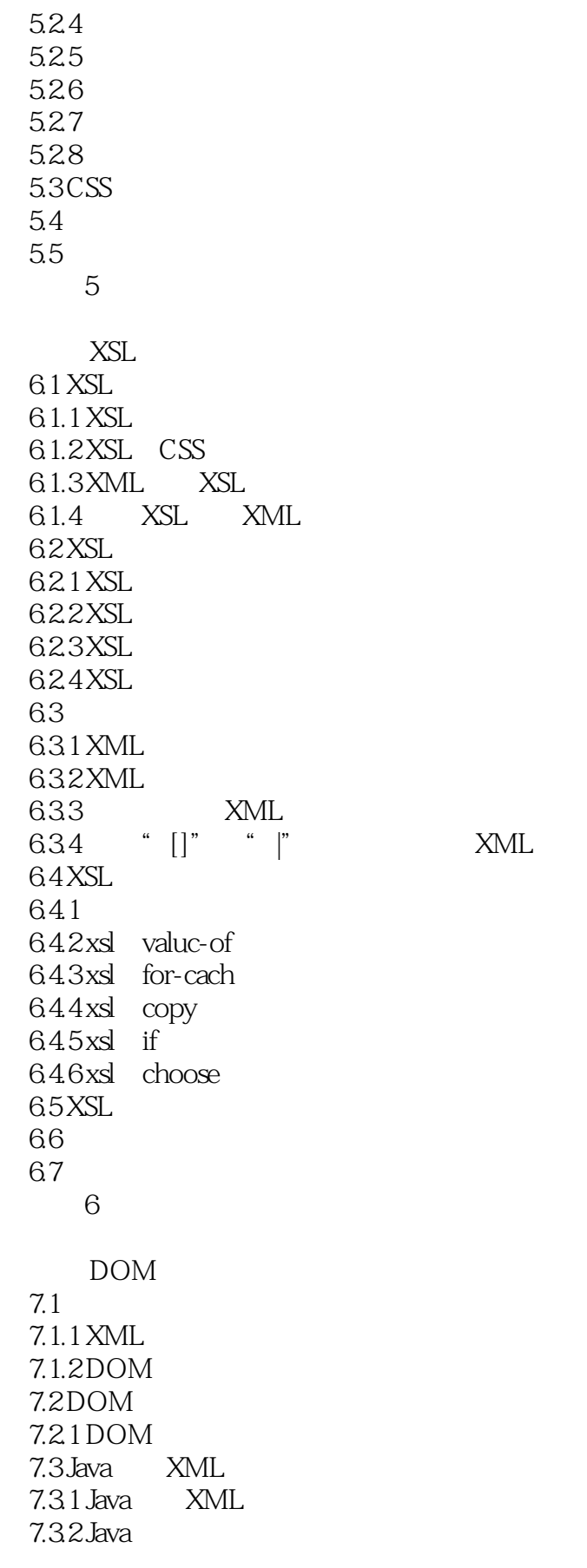

XML

 $<<$ XML $>>$ 

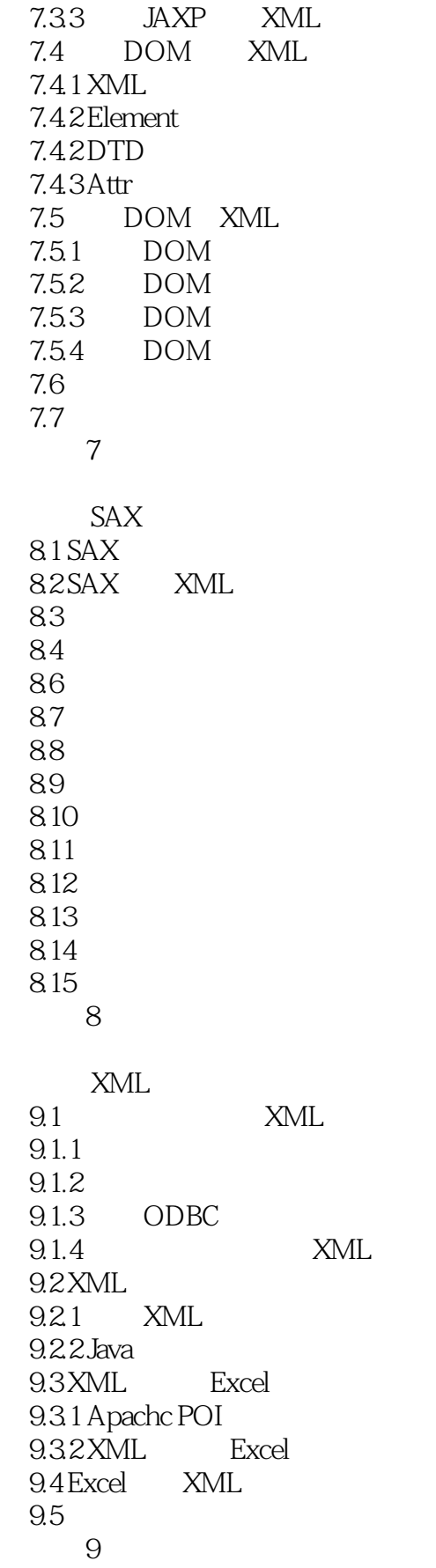

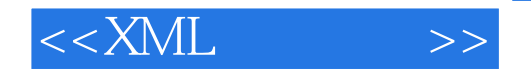

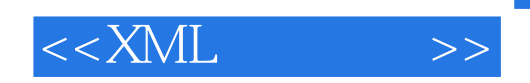

本站所提供下载的PDF图书仅提供预览和简介,请支持正版图书。

更多资源请访问:http://www.tushu007.com